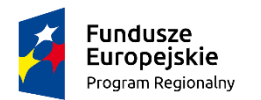

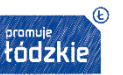

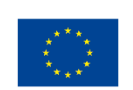

# **ZAPROSZENIE DO ZŁOŻENIA OFERTY**

**Nr sprawy: AiO.272.1.24.X.2018**

# **ZAMAWIAJĄCY:**

**Zespół Szkół Ponadgimnazjalnych nr 2 im. Stanisława Staszica ul. Św. Antoniego 57/61 97-200 Tomaszów Mazowiecki**

# **ZAPRASZA DO ZŁOŻENIA OFERTY W POSTĘPOWANIU PROWADZONYM NA ZASADACH OBOWIĄZUJĄCYCH PRZY ZAMÓWIENIACH PONIŻEJ KWOTY 30.000 EURO**

na

**dostawę komputerów oraz sprzętu i oprogramowania do realizacji projektu pn. "Kompetentny branżowiec podniesienie kompetencji zawodowych uczniów ZSP2 w Tomaszowie Mazowieckim z zakresu turystyki i reklamy"** realizowanego przez Zespół Szkół Ponadgimnazjalnych nr 2 im. ST. Staszica w Tomaszowie Mazowieckim, współfinansowanego ze środków Europejskiego Funduszu Społecznego w ramach Programu Operacyjnego Województwa Łódzkiego na lata 2014 – 2020

.

**KOD CPV 30200000-1 KOD CPV 48000000-8 KOD CPV 32333000-6 KOD CPV 30232100-5 KOD CPV 38653400-1**

Podstawa prawna: Postępowanie prowadzone jest na podstawie ustawy z dnia 29 stycznia 2004 r. - Prawo zamówień publicznych (t.j. Dz. U. 2015 poz. 2164, z późn. zm.) zwanej dalej "ustawa".

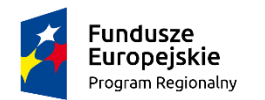

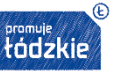

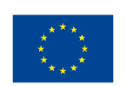

# **ROZDZIAŁ I Opis przedmiotu zamówienia**

**1.1. Przedmiotem ogłoszenia** jest **dostawa komputerów oraz sprzętu i oprogramowania do realizacji projektu pn. "Kompetentny branżowiec - podniesienie kompetencji zawodowych uczniów ZSP2 w Tomaszowie Mazowieckim z zakresu turystyki i reklamy"** realizowanego przez Zespół Szkół Ponadgimnazjalnych nr 2 im. St. Staszica w Tomaszowie Mazowieckim, współfinansowanego ze środków Europejskiego Funduszu Społecznego w ramach Programu Operacyjnego Województwa Łódzkiego na lata 2014 – 2020.

**1.2. Zamawiający nie dopuszcza składania ofert częściowych.**

**1.3. Miejsce realizacji przedmiotu umowy – siedziba Zamawiającego Zespół Szkół Ponadgimnazjalnych nr 2 im. St. Staszica 97-200 Tomaszów Mazowiecki ul. Św. Antoniego 57/61**

**1.4. Termin realizacji** zamówienia – od dnia zawarcia umowy do 30.11.2018 r.

**1.5. Zamówienie obejmuje: Dostawę oraz konfigurację sprzętu i oprogramowania zgodnie z Tabelami nr 1 - 7**

**Tabela nr 1**

### **Aparat cyfrowy z akcesoriami**

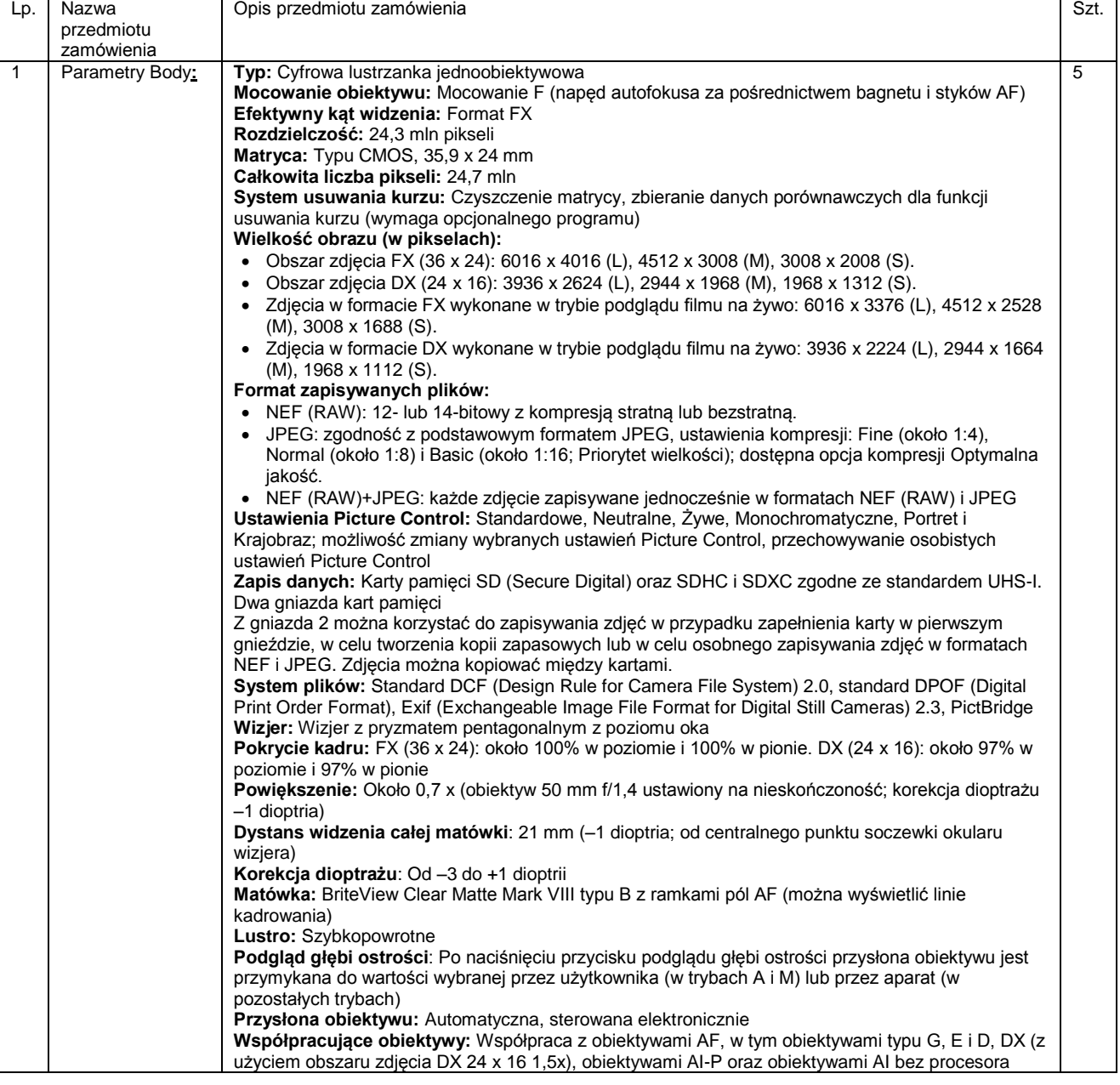

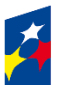

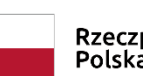

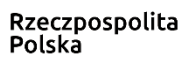

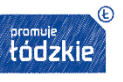

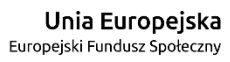

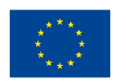

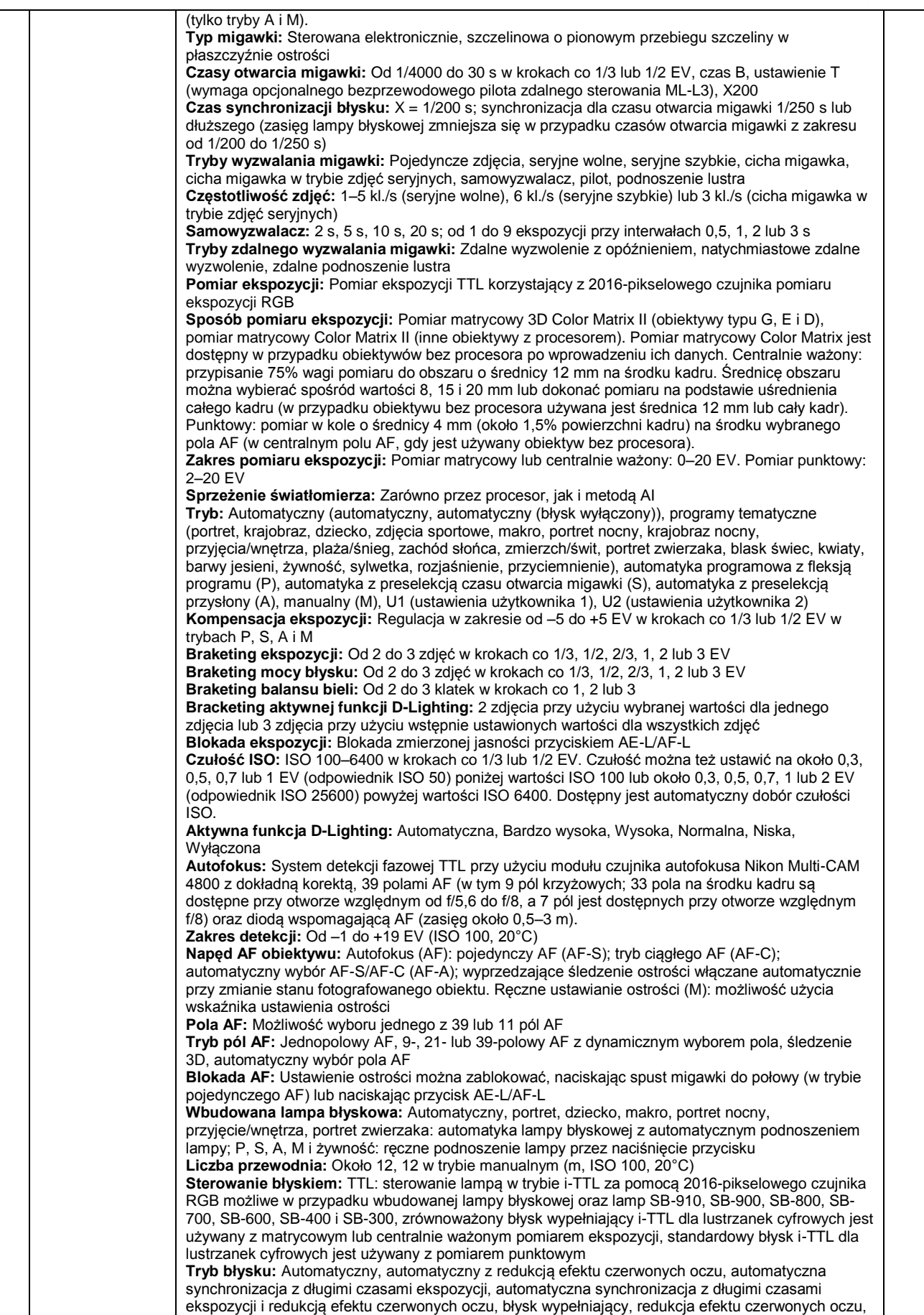

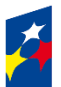

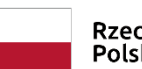

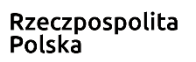

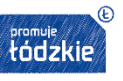

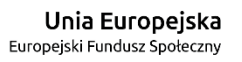

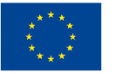

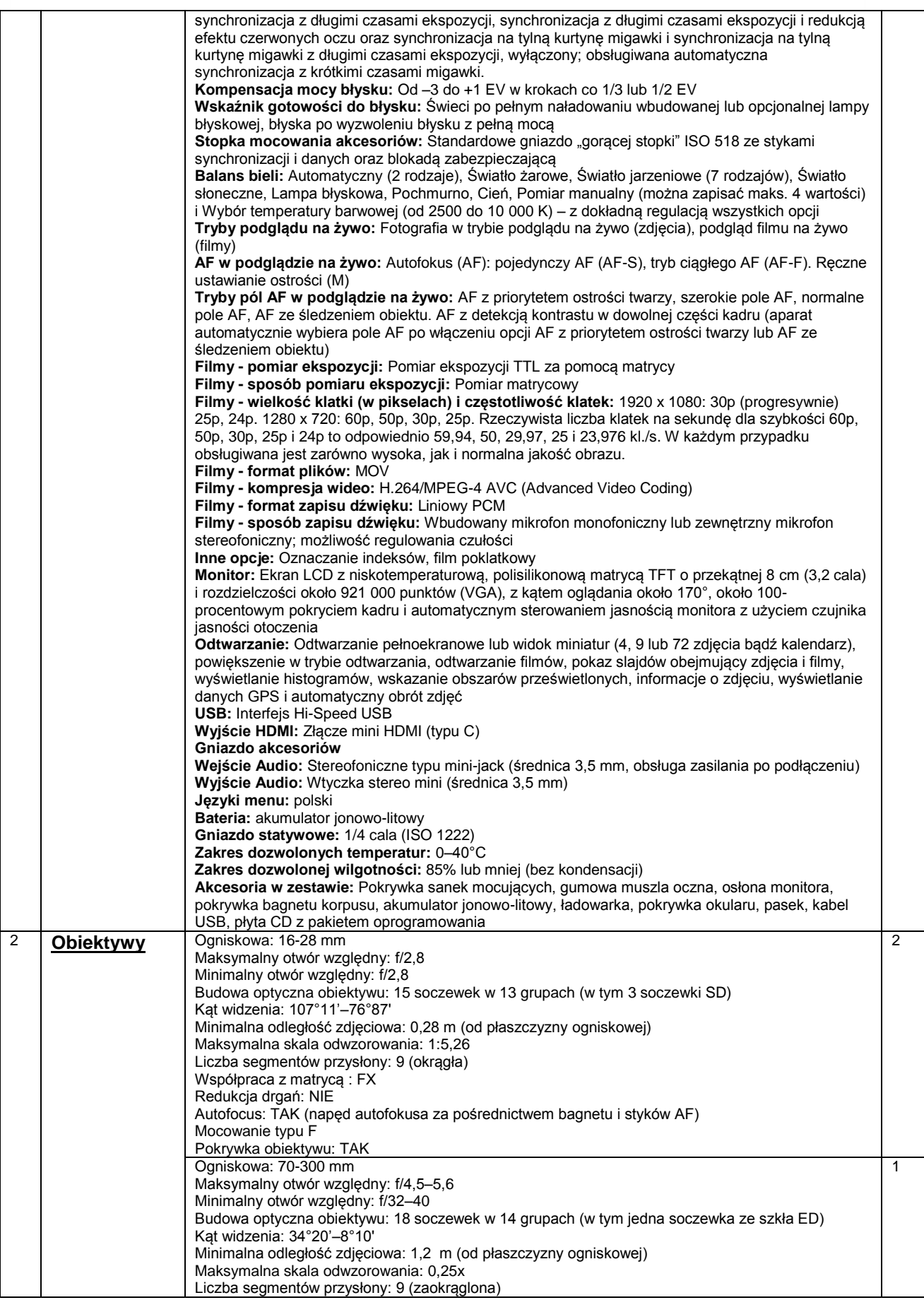

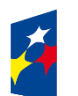

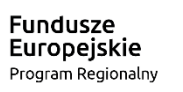

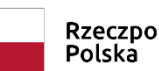

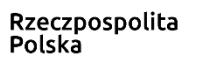

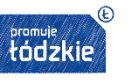

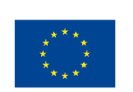

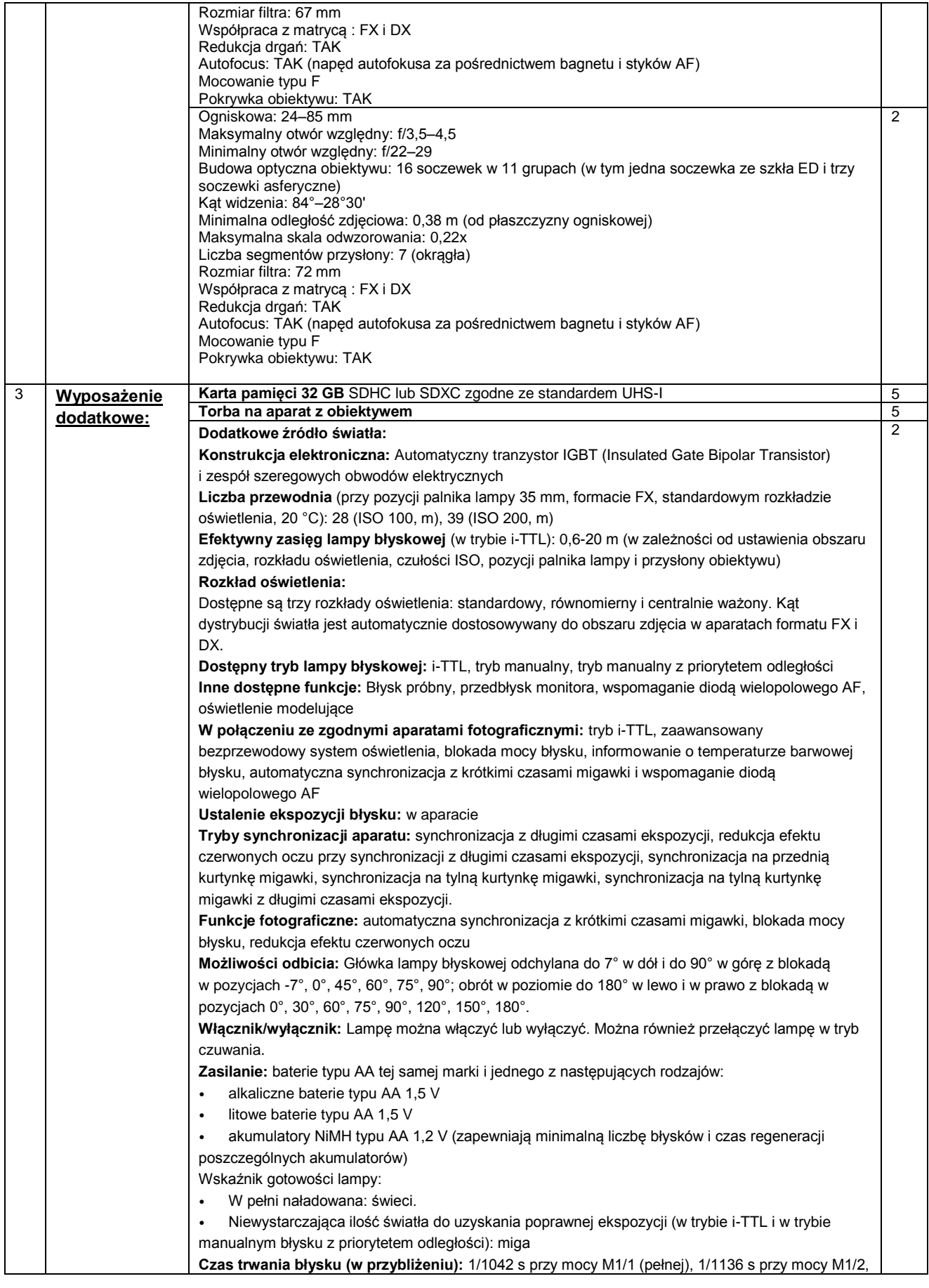

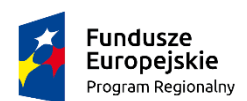

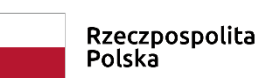

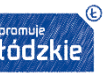

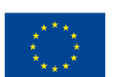

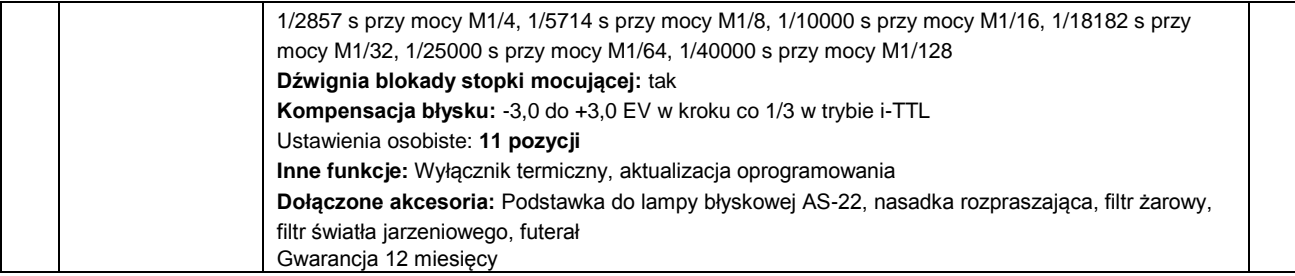

Wszystkie urządzenia muszą być zgodne z europejskimi standardami, oznaczone symbolami CE, fabrycznie nowe w I gatunku

# **Tabela nr 2**

#### **Komputery przenośne** Lp. Nazwa przedmiotu zamówienia Opis przedmiotu zamówienia Szt. 1 Komputer przenośny z oprogramowaniem Funkcje: Komputer przenośny, markowy Procesor: Minimum Intel® Core™ i3, dwurdzeniowy, 3 MB Cache, 64 architektura Pamięć RAM: Minimum 4 GB DDR3 (1600 MHz) Dysk twardy: Magnetyczny, SATA, minimum 500 GB (5400 RPM) Napęd optyczny: DVD+/-RW DL Klawiatura i urządzenia wskazujące: Klawiatura z wbudowaną częścią numeryczną, Touchpad Parametry ekranu: przekątna ekranu min. 15.6 cali, nominalna rozdzielczość min. 1366 x 768 pikseli Karta graficzna: Zintegrowana Karta dźwiękowa: Stereo HD audio Funkcje łączności i komunikacji: 1x USB 3.0, 2x USB 2.0, 1x LAN min. 100 Mbps, WiFi IEEE 802.11b/g/n, Bluetooth, czytnik kart pamięci SD, kamera HD, wyjście HDMI, Opcjonalnie wyjście D-SUB Zasilanie i eksploatacja: Zasilanie napięcie wejściowe: 220-240 V pr. zm. (+/- 10%), 50/60 Hz (+/-3 Hz), Zgodność z normami CE System operacyjny: Microsoft Windows 7 Professional 64-bit PL lub Microsoft Windows 10 Professional 64-bit PL Oprogramowanie dodatkowe: Pakiet biurowy Microsoft Office 2016 Standard (PowerPoint | Word | Excel | Publisher | OneNote | Outlook) z wieczystą licencją edukacyjną Gwarancja: 24 miesiące Wyposażenie: Instrukcja obsługi, Zasilacz sieciowy, Nośnik instalacyjny systemu operacyjnego (jeśli nie ma partycji odzyskiwania), Nośnik instalacyjny oprogramowania dodatkowego wraz z kluczem instalacyjnym 24 2 Komputer przenośny z oprogramowaniem Funkcje: Komputer przenośny, markowy Procesor: Minimum Intel® Core™ i3, dwurdzeniowy, 3 MB Cache, 64 architektura Pamięć RAM: Minimum 4 GB DDR3 (1600 MHz) Dysk twardy: Magnetyczny, SATA, minimum 500 GB (5400 RPM) Napęd optyczny: DVD+/-RW DL Klawiatura i urządzenia wskazujące: Klawiatura z wbudowaną częścią numeryczną, **Touchpad** Parametry ekranu: przekątna ekranu min. 15.6 cali, nominalna rozdzielczość min. 1366 x 768 pikseli Karta graficzna: Dedykowana, Minimum 2048 MB pamięci Karta dźwiękowa: Stereo HD audio Funkcje łączności i komunikacji: 1x USB 3.0, 2x USB 2.0, 1x LAN min. 100 Mbps, WiFi IEEE 802.11b/g/n, Bluetooth, czytnik kart pamięci SD, kamera HD, wyjście HDMI, Opcjonalnie wyjście D-**SUB** Zasilanie i eksploatacja: Zasilanie napięcie wejściowe: 220-240 V pr. zm. (+/- 10%), 50/60 Hz (+/-3 Hz), Zgodność z normami CE System operacyjny: Microsoft Windows 7 Professional 64-bit PL lub Microsoft Windows 10 Professional 64-bit PL Oprogramowanie dodatkowe: Pakiet biurowy Microsoft Office 2016 Standard (PowerPoint | Word | Excel | Publisher | OneNote | Outlook) z wieczystą licencją edukacyjną Gwarancja: 24 miesiące Wyposażenie: Instrukcja obsługi, Zasilacz sieciowy, Nośnik instalacyjny systemu operacyjnego (jeśli nie ma partycji odzyskiwania), Nośnik instalacyjny oprogramowania dodatkowego wraz z kluczem instalacyjnym 3

Komputery muszą być zgodne z europejskimi standardami, oznaczone symbolami CE, fabrycznie nowe w I gatunku

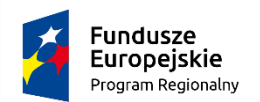

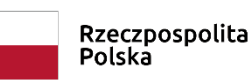

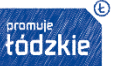

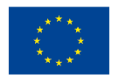

# **Tabela nr 3**

# **Projektory multimedialne**

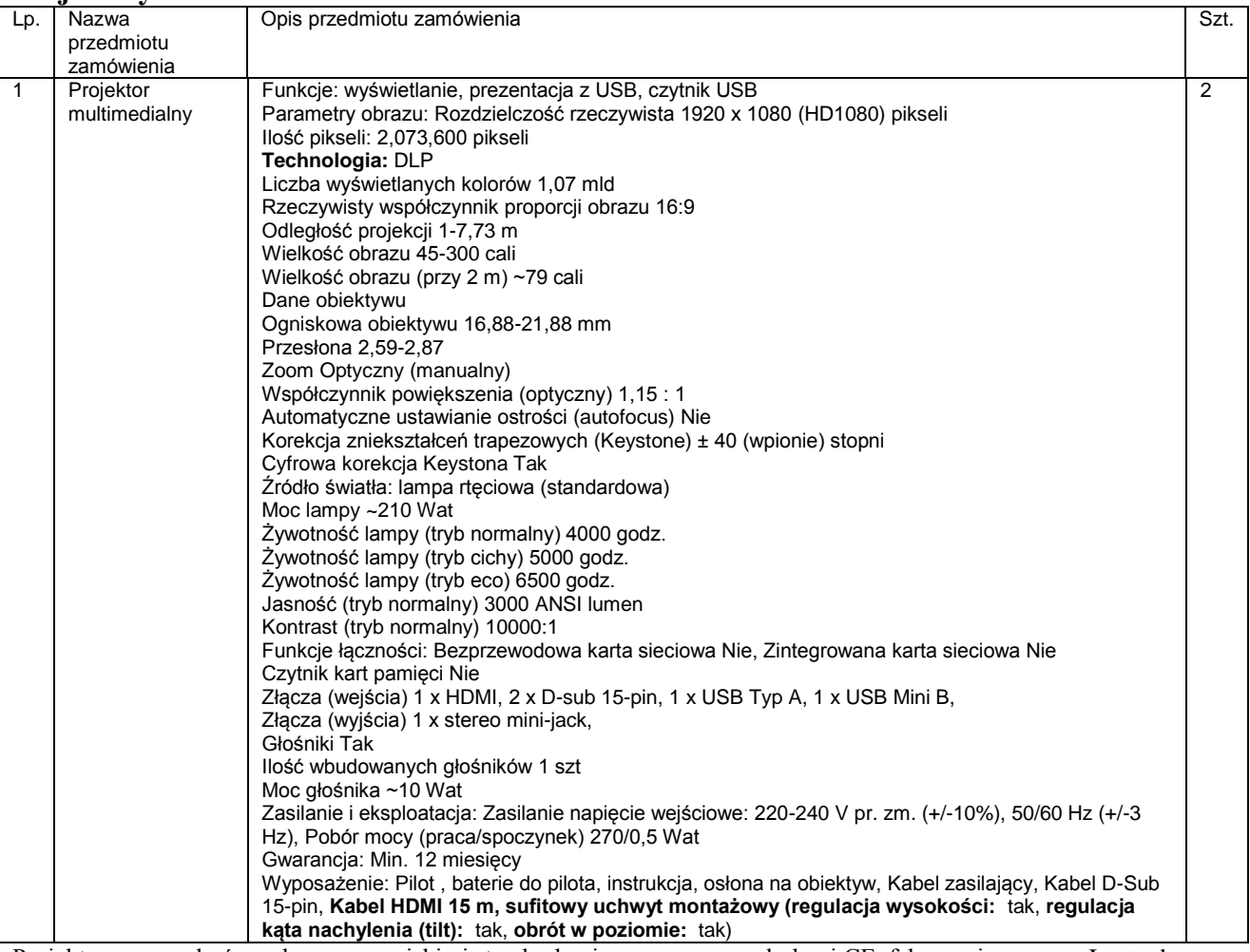

Projektory muszą być zgodne z europejskimi standardami, oznaczone symbolami CE, fabrycznie nowe w I gatunku

# **Tabela nr 4**

#### **Wielkoformatowe urządzenia rysujące** Lp. Nazwa przedmiotu zamówienia<br>Ploter Opis przedmiotu zamówienia Szt. 1 Ploter **Funkcje:** rysowanie, cieńcie **Obsługiwane media:**  folie – w arkuszach lub rolkach (samoprzylepne, reklamowe, banerowe, folia do piaskowania, folie magnetyczne, odblaskowe i metalizowane do piaskowania, FLEX, FLOCK, itp.), papier arkuszach lub rolkach, tektura DANE TECHNICZNE Certyfikat CE - TAK Pozycjonowanie: RĘCZNE Maksymalna szerokość rysowania/cięcia 1260 mm Minimalna szerokość materiału <sup>55</sup> mm<br>Maksymalna szerokość materiału 1350 mm Maksymalna szerokość materiału 1350 mm<br>Maksymalna długość materiału NIEOGRANICZONA Maksymalna długość materiału NIEOGRANIC<br>Maksymalna grubość materiału 1 mm (2 mm) Maksymalna grubość materiału 1 mm (2<br>Minimalna predkość rysowania/ciecia 10 mm/s Minimalna prędkość rysowania/cięcia Maksymalna prędkość rysowania/cięcia 1000 mm/s Minimalny nacisk noża **10 g** Maksymalny nacisk noża 600 g Dokładność sprzętowa 6,0127 mm Dokładność programowa 0,0127 mm Dokładność powtórzeń d <+/- 0,0127 mm> 1

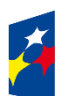

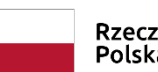

Rzeczpospolita<br>Polska

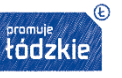

**Unia Europejska**<br>Europejski Fundusz Społeczny

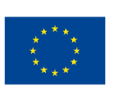

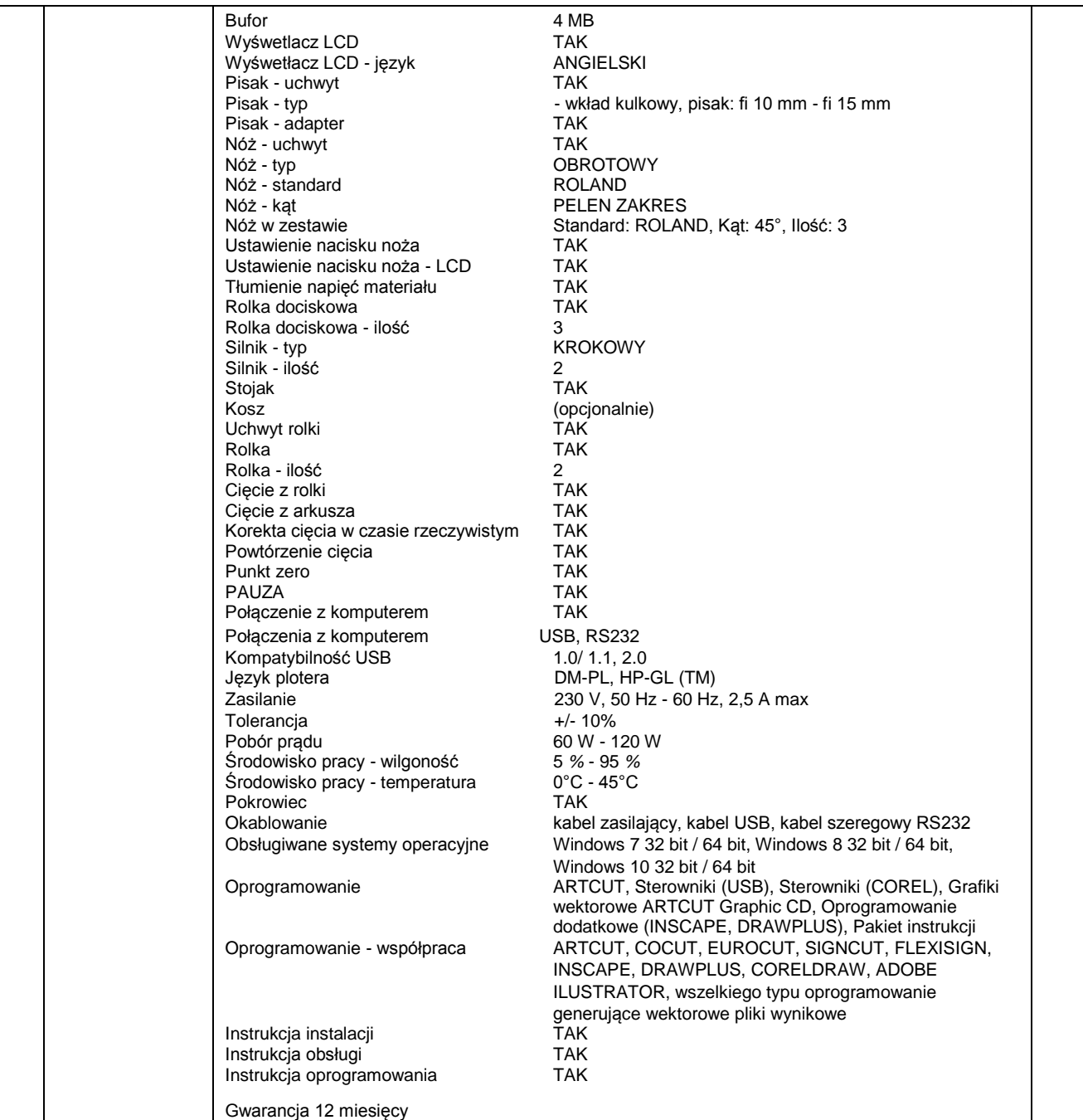

Ploter musi być zgodne z europejskimi standardami, oznaczone symbolami CE, fabrycznie nowe w I gatunku

# **Tabela nr 5**

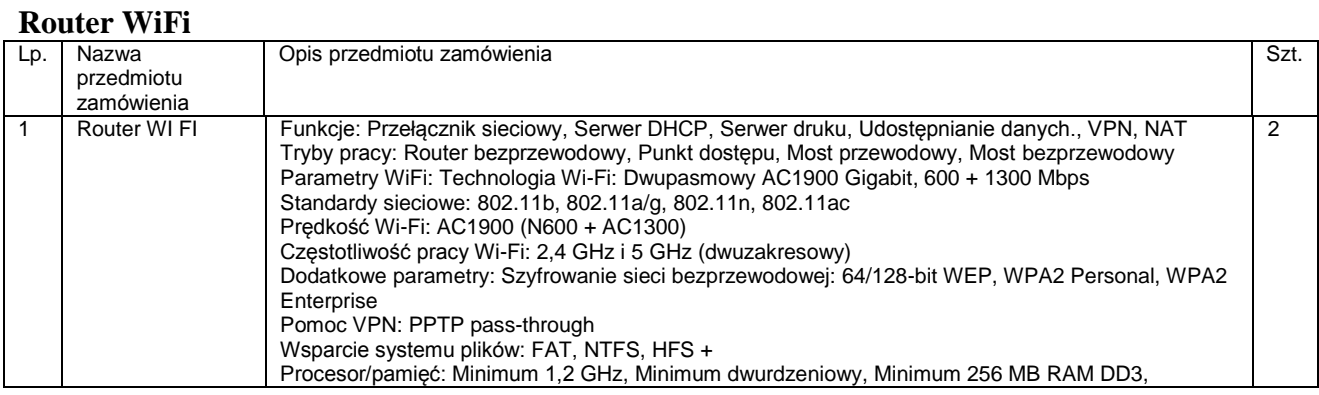

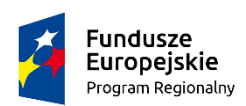

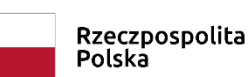

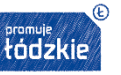

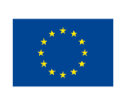

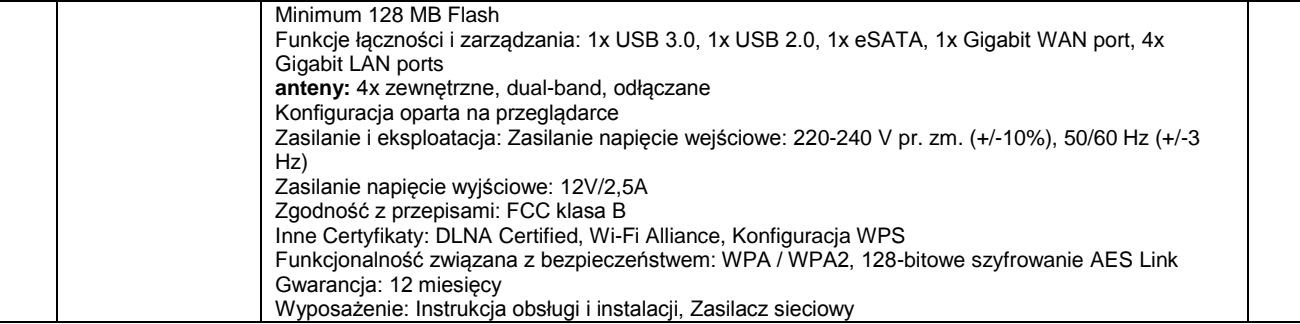

Routery muszą być zgodne z europejskimi standardami, oznaczone symbolami CE, fabrycznie nowe w I gatunku

# **Urządzenie wielofunkcyjne**

# **Tabela nr 6**

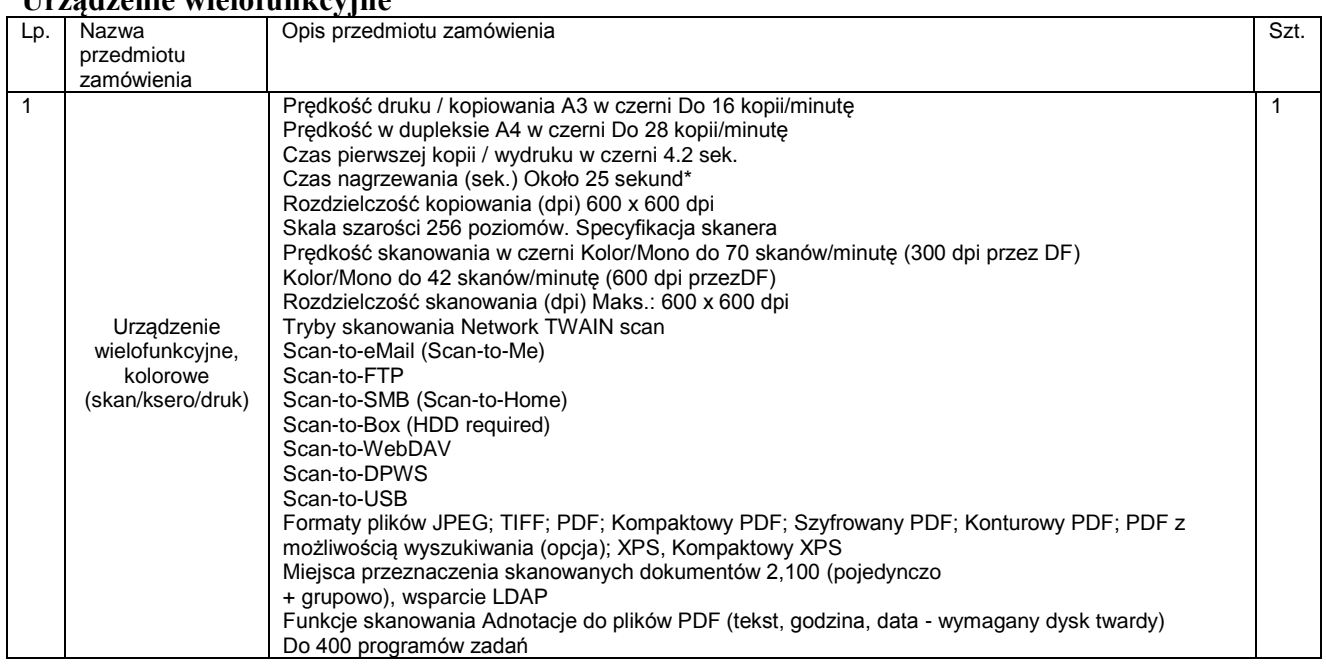

Urządzenie musi być wolne od wad, fabrycznie nowe lub w wersji poleasingowej zgodne z europejskimi standardami, oznaczone symbolami CE

# **Tabela nr 7**

### **Oprogramowanie**

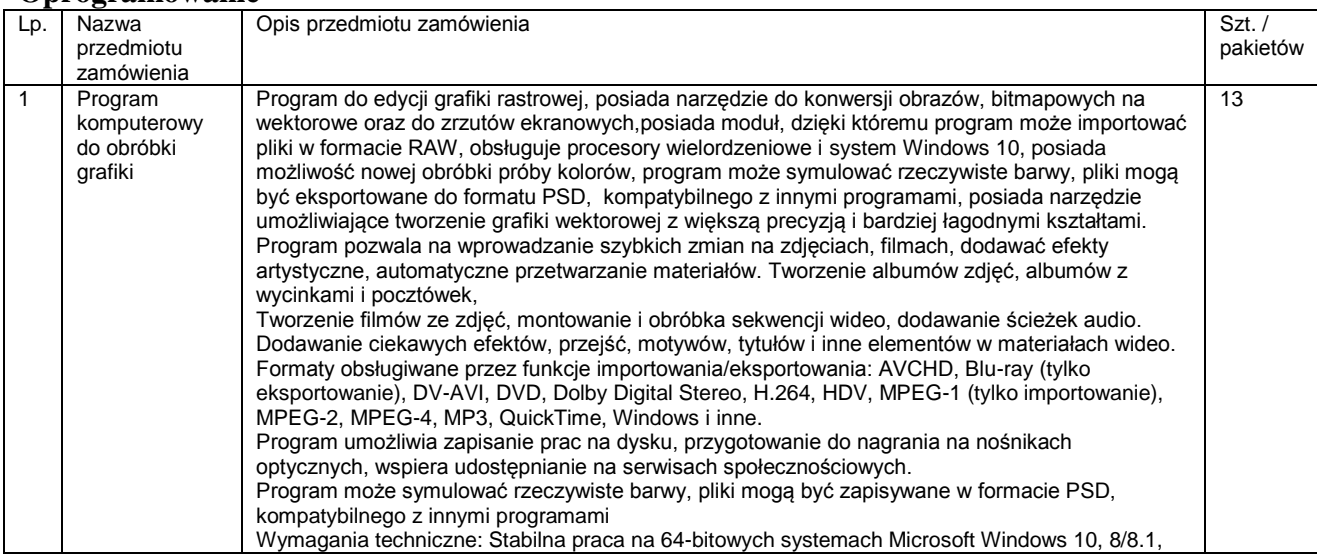

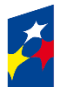

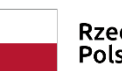

Rzeczpospolita<br>Polska

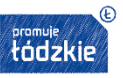

**Unia Europejska**<br>Europejski Fundusz Społeczny

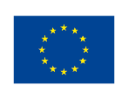

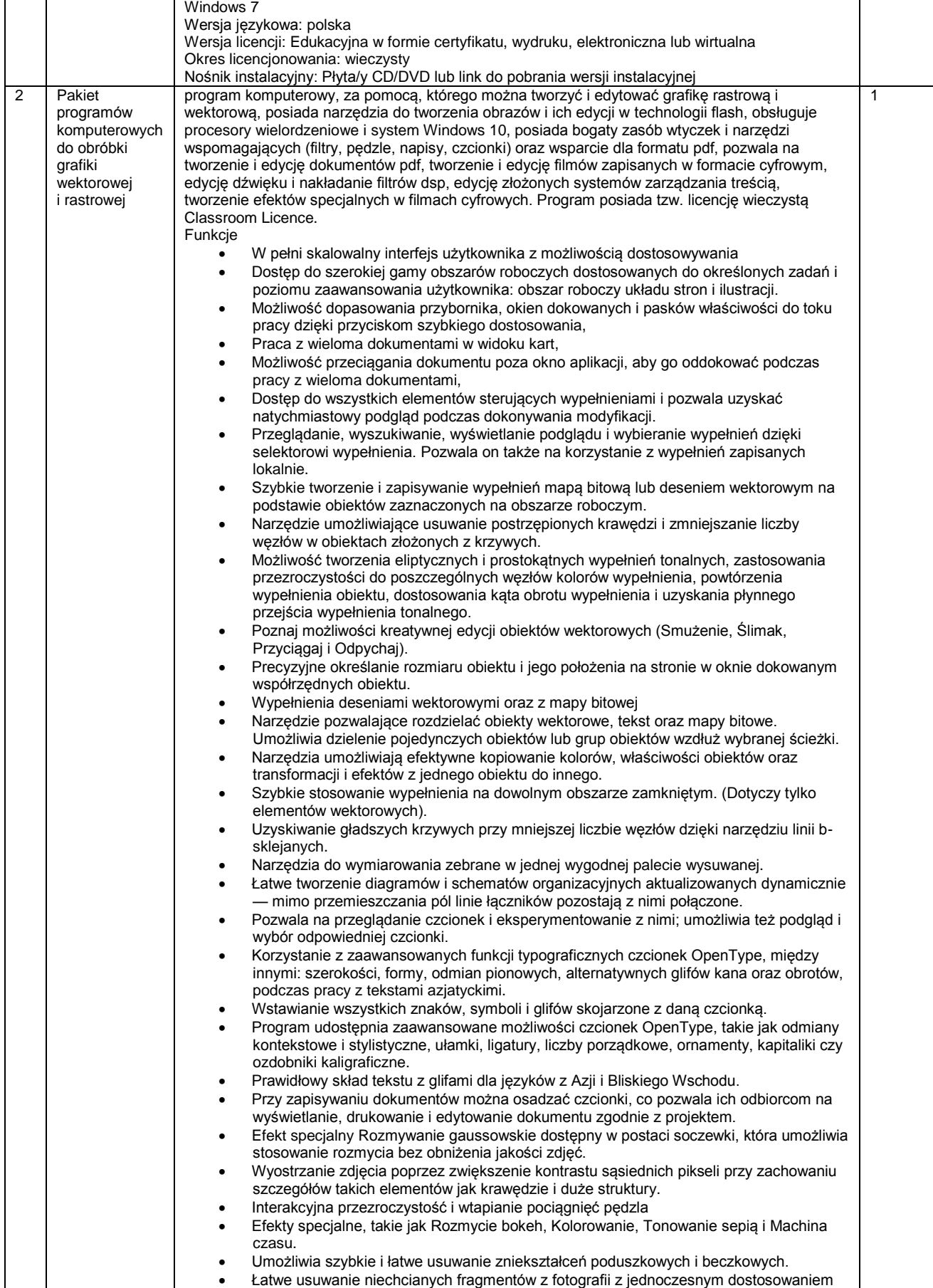

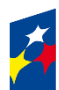

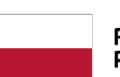

Rzeczpospolita<br>Polska

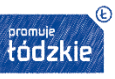

**Unia Europejska**<br>Europejski Fundusz Społeczny

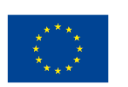

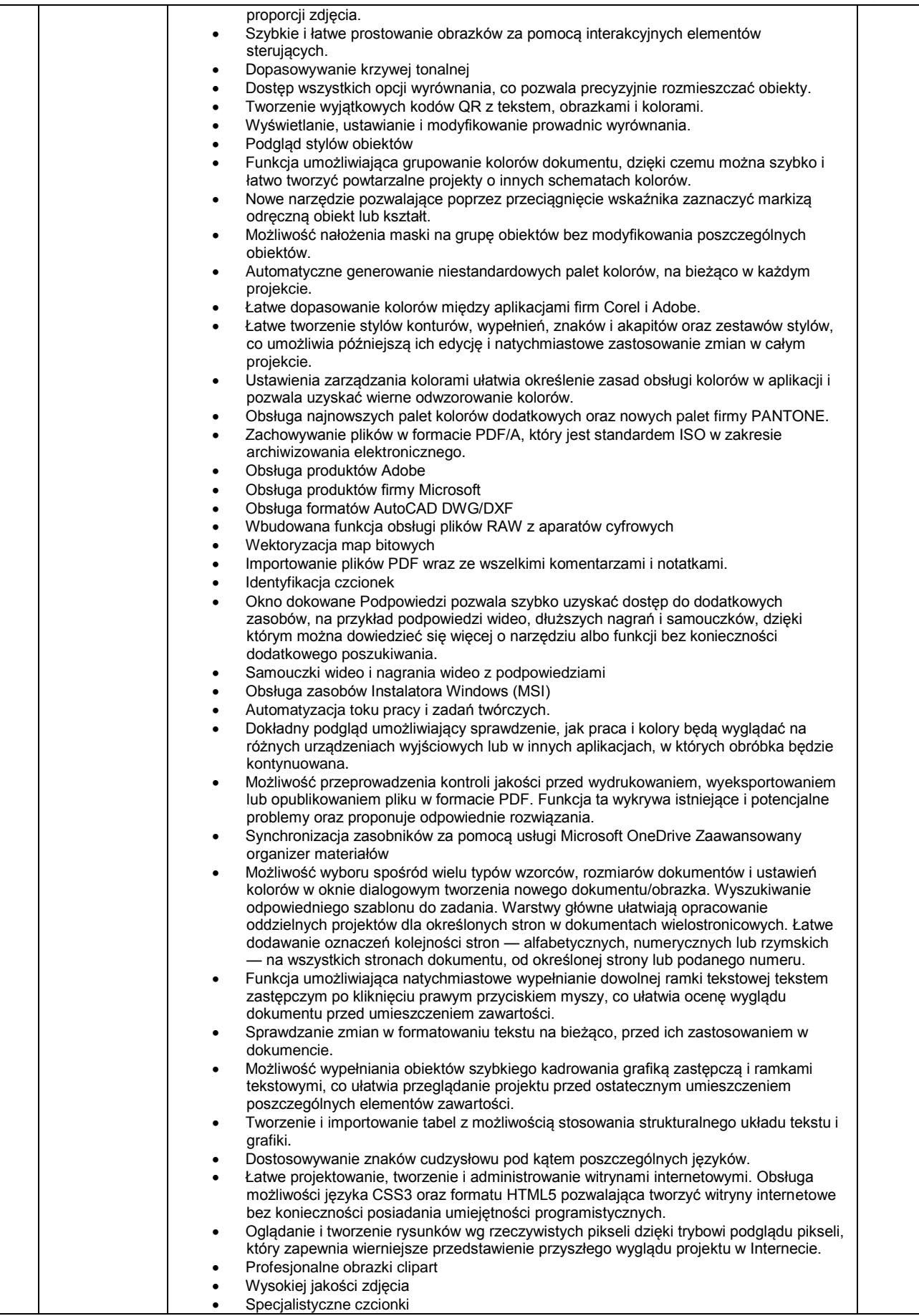

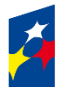

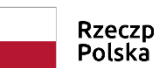

Rzeczpospolita

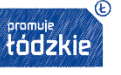

Unia Europejska Europejski Fundusz Społeczny

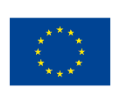

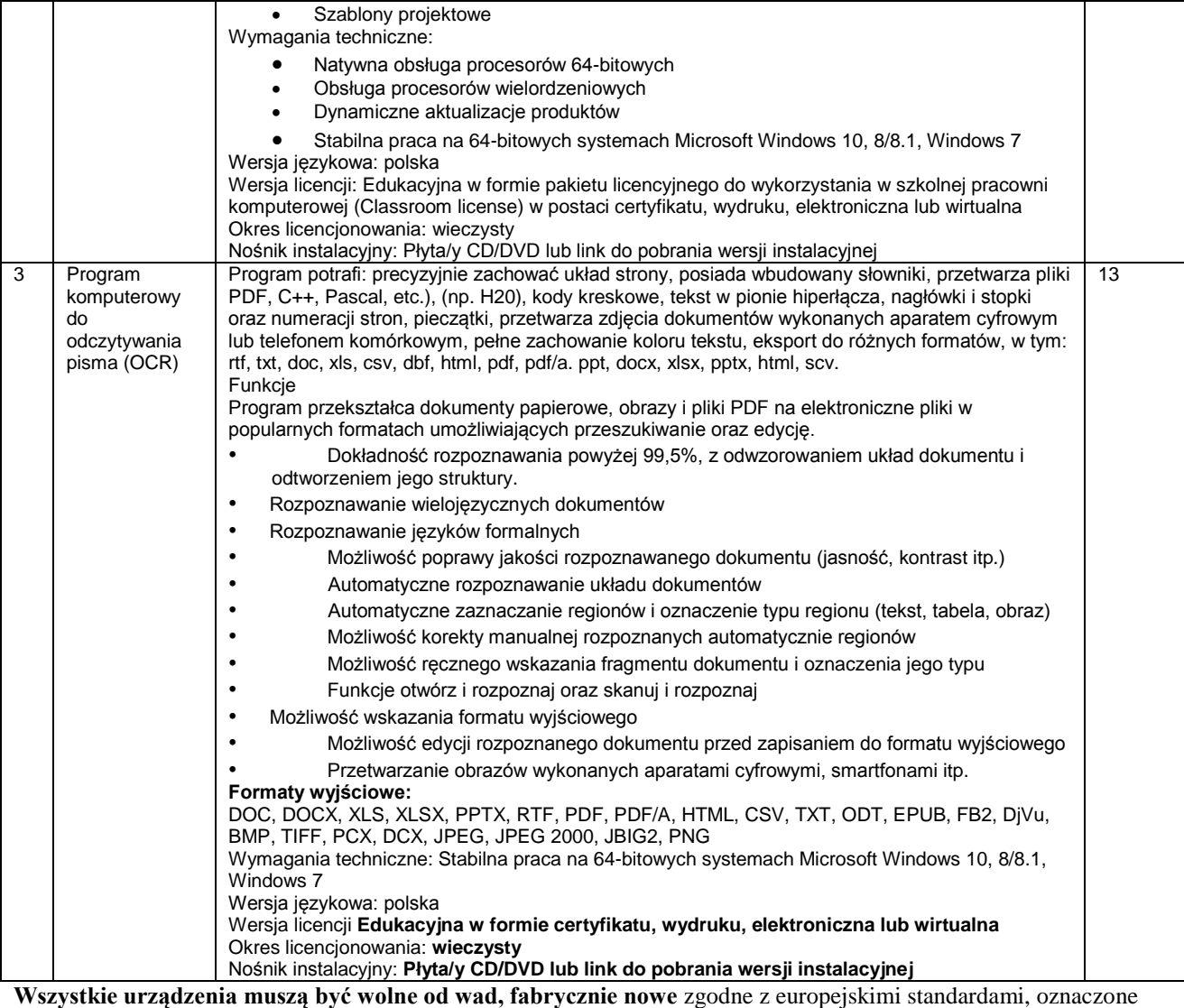

### symbolami CE,

### **ROZDZIAŁ II Warunki udziału w postępowaniu.**

O udzielenie zamówienia publicznego mogą się ubiegać:

- 1. Wykonawcy, którzy nie podlegają wykluczeniu z postępowania
- **2.** Wykonawcy którzy **spełniający poniższe warunki:**

### **Wymagania obowiązkowe:**

- 1) **Posiadają wiedzę i doświadczenie do wykonania zamówienia.** Zamawiający uzna, nie wyznacza szczególnego warunku
- 2) **Dysponują odpowiednim potencjałem technicznym oraz osobami zdolnymi do wykonania zamówienia**  Zamawiający uzna, że wykonawca spełnia warunki jeżeli dostarczy i skonfiguruje sprzęt i oprogramowanie zgodnie z opisem w Rozdziale I zaproszenia
- **3. Zamawiający uzna, iż Wykonawca posiada wymagane doświadczenie jeżeli spełni łącznie warunki określone w pkt.1) i 2)**

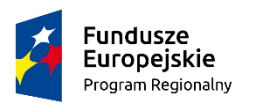

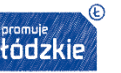

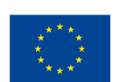

**ROZDZIAŁ III Wykaz oświadczeń i dokumentów, jakie mają dostarczyć wykonawcy w celu potwierdzenia spełniania warunków udziału w postępowaniu.**

- 1. W celu potwierdzenia spełniania warunków udziału w postępowaniu wykonawca jest zobowiązany do złożenia następujących dokumentów:
	- 1) Oświadczenia wykonawcy wg wzoru w *załączniku nr 2 do zaproszenia*, o braku wykluczenia z postępowania.
	- 2) Oświadczenia wykonawcy wg wzoru w *załączniku nr 3 do zaproszenia*, o spełnianiu warunków udziału w postępowaniu, o których mowa w rozdziale II zaproszenia.
	- 3) Aktualny odpis z właściwego rejestru lub centralnej ewidencji i informacji o działalności gospodarczej, jeżeli odrębne przepisy wymagają wpisu do rejestru, w celu wykazania braku podstaw do wykluczenia w oparciu o art. 24 ust 1 pkt 2 ustawy, wystawiony nie wcześniej niż 6 miesięcy przed upływem terminu składania ofert.
	- 4) Aktualne zaświadczenia naczelnika właściwego Urzędu Skarbowego oraz właściwego oddziału Zakładu Ubezpieczeń Społecznych lub Kasy Rolniczego Ubezpieczenia Społecznego, potwierdzające odpowiednio, że wykonawca nie zalega z opłacaniem podatków, opłat oraz składek na ubezpieczenia zdrowotne lub społeczne, lub zaświadczenia, że wykonawca uzyskał zgodę na zwolnienie, odroczenie lub rozłożenie na raty zaległych płatności, lub wstrzymanie w całości wykonania decyzji organu podatkowego (za aktualne uznaje się zaświadczenia wystawione nie wcześniej niż 3 miesiące przed upływem terminu składania ofert).

### **ROZDZIAŁ IV Opis sposobu przygotowania oferty.**

#### *Oferta wykonawcy*

- 1. Wykonawca może złożyć jedną ofertę. Złożenie więcej niż jednej oferty lub złożenie oferty zawierającej propozycje alternatywne spowoduje odrzucenie wszystkich ofert złożonych przez wykonawcę.
- 2. Oferta wraz z załącznikami musi być podpisana przez osobę upoważnioną do reprezentowania wykonawcy.
- 3. Jeżeli osoba podpisująca ofertę działa na podstawie pełnomocnictwa to pełnomocnictwo to musi w swej treści jednoznacznie wskazywać uprawnienie do podpisania oferty. Pełnomocnictwo to musi zostać dołączone do oferty i musi być złożone w oryginale lub kopii poświadczonej za zgodność z oryginałem.
- 4. Dokumenty składające się na ofertę mogą być złożone w oryginale lub kserokopii potwierdzonej za zgodność z oryginałem przez wykonawcę.
- 5. Na **ofertę** składają się:
	- 1) Oferta na formularzu według wzoru w *załącznik nr 1* do zaproszenia,
	- 2) Oświadczenie wykonawcy wg wzoru w *załączniku nr 2 do zaproszenia*, o braku wykluczenia z postępowania;
	- 3) Oświadczenia wykonawcy wg wzoru w *załączniku nr 3 do zaproszenia*, o spełnianiu warunków udziału w postępowaniu, oraz wymagań rankingowych o których mowa w rozdziale II zaproszenia.

Wykonawca składa ofertę **elektronicznie – meilem lub** w zaklejonej kopercie zawierającej oznaczenie

Nazwa i adres Wykonawcy (ewentualnie pieczęć)

> Zespół Szkół Ponadgimnazjalnych nr 2 Im. St. Staszica ul. Św. Antoniego 57/61 97-200 Tomaszów Mazowiecki

Oferta na: **dostawę komputerów oraz sprzętu i oprogramowania do realizacji projektu pn. "Kompetentny branżowiec - podniesienie kompetencji zawodowych uczniów ZSP2 w Tomaszowie Mazowieckim z zakresu turystyki i reklamy"**

**Nie otwierać do dnia 30.10.2018 r.**

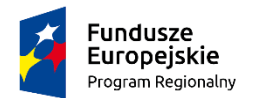

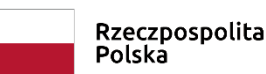

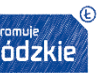

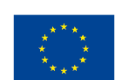

- 6. W przypadku, gdy informacje zawarte w ofercie stanowią tajemnicę przedsiębiorstwa w rozumieniu przepisów ustawy o zwalczaniu nieuczciwej konkurencji, co do których Wykonawca zastrzega, że nie mogą być udostępniane innym uczestnikom postępowania, muszą być oznaczone klauzulą: "Informacje stanowiące tajemnicę przedsiębiorstwa w rozumieniu ustawy o zwalczaniu nieuczciwej konkurencji" i dołączone do oferty.
- 7. Wykonawca ponosi wszelkie koszty związane z przygotowaniem i złożeniem oferty.

**ROZDZIAŁ V Informacja o sposobie porozumiewania się zamawiającego z wykonawcami oraz przekazywania oświadczeń lub dokumentów, a także wskazanie osób uprawnionych do porozumiewania się z wykonawcami.**

- 1. Wszelkie pisma, dokumenty, oświadczenia itp. składane w trakcie postępowania między zamawiającym a wykonawcami muszą być sporządzone w języku polskim.
- 2. Wszelkie informacje dotyczące realizacji zamówienia zamawiający i wykonawca przekazują pisemnie, **faksem lub drogą elektroniczną** w godzinach urzędowania zamawiającego.
- 3. Zamawiający urzęduje w

# **Zespole Szkół Ponadgimnazjalnych nr 2 im. St. Staszica ul. Św. Antoniego 57/61**

### **97-200 Tomaszów Mazowiecki**

# **od poniedziałku do piątku – od godz. 8.00 do godz. 15.00 tel/fax. 44 724 43 36**

**e-mail:** zsz2tom@poczta.onet.pl

- 4. W sprawie opisu przedmiotu zamówienia oraz warunków udziału w postępowaniu należy kontaktować się z Panią Mariolą Przybylską.
- 5. Zamawiający zamieści treść zapytań wraz z wyjaśnieniami na stronie internetowej [zsp2nasztomaszow.pl](http://www.gryfino.praca.gov.pl/) bez ujawniania źródła zapytania.
- 6. Zamawiający przedłuży termin składania ofert jeżeli w wyniku złożonych zapytań konieczne będzie dokonanie zmian w treści zaproszenia do złożenia oferty. O przedłużeniu terminu składania ofert zamawiający niezwłocznie zawiadomi wszystkich wykonawców zamieszczając informację na stronie internetowej [zsp2nasztomaszow.pl](http://www.gryfino.praca.gov.pl/)

# **ROZDZIAŁ VI Miejsce i termin składania ofert**

1. Ofertę należy złożyć w :

### **Zespole Szkół Ponadgimnazjalnych nr 2 im. St. Staszica w Tomaszowie Mazowieckim**

**ul. Św. Antoniego 57/61** 

# **w Sekretariacie szkoły w terminie do dnia 30.10.2018 r. do godziny 15:00**

**lub** 

### **elektronicznie – mailem do godziny 15:00 na adres [zsz2tom@poczta.onet.pl](mailto:zsz2tom@poczta.onet.pl) z podaniem w temacie nr sprawy AiO.272.1.24.X.2018**

Oferty będą podlegać rejestracji przez zamawiającego. Każda przyjęta oferta zostanie opatrzona adnotacją określającą dokładny termin przyjęcia oferty tzn. datę kalendarzową oraz godzinę i minutę, w której została przyjęta. Do czasu otwarcia ofert, będą one przechowywane w sposób gwarantujący ich nienaruszalność.

2. Oferty złożone po terminie zostaną odesłane na adres wykonawcy wskazany na kopercie bez otwierania.

**ROZDZIAŁ VII Wybór oferty najkorzystniejszej - Opis kryteriów, którymi zamawiający będzie się kierował przy wyborze oferty, wraz z podaniem znaczenia tych kryteriów i sposobu oceny ofert**

- 1. Oferty będą rozpatrywane przez komisję powołaną decyzją Dyrektora Zespołu Szkół Ponadgimnazjalnych nr 2 im. St. Staszica w Tomaszowie Mazowieckim niezwłocznie po upływie terminu do składania ofert.
- 2. Przy wyborze oferty będą brane pod uwagę następujące kryteria:

### **1) Cena - waga kryterium 100 pkt**

Sposób ustalenia liczby punktów

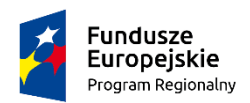

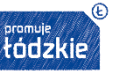

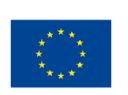

# *Cena* min *ima* ln *<sup>a</sup>*

# *<sup>x</sup> waga kryterium*

- *Cena oferowana*
- 3. Zamawiający dokona badania ofert w celu stwierdzenia czy wykonawca celem potwierdzenia spełnia warunki udziału w postępowaniu określone w zaproszeniu do złożenia oferty:
	- 1) Złożył wszystkie wymagane dokumenty.
	- 2) Złożone dokumenty nie zawierają błędów.
- 4. Zamawiający wezwie wykonawców, którzy w terminie do składania ofert nie złożyli wymaganych przez zamawiającego oświadczeń lub dokumentów potwierdzających spełnianie warunków udziału w postępowaniu, lub którzy nie złożyli pełnomocnictw, albo którzy złożyli wymagane przez zamawiającego oświadczenia i dokumenty, zawierające błędy lub którzy złożyli wadliwe pełnomocnictwa, do ich złożenia w wyznaczonym terminie. Złożone na wezwanie zamawiającego oświadczenia i dokumenty powinny potwierdzać spełnianie przez wykonawcę warunków udziału w postępowaniu oraz spełnianie przez oferowane usługi wymagań określonych przez zamawiającego, nie później niż w dniu, w którym upłynął termin składania ofert.
- 5. W toku badania i oceny ofert zamawiający może żądać od wykonawców wyjaśnień dotyczących treści złożonych ofert.
- 6. Zamawiający poprawia w ofercie oczywiste omyłki rachunkowe, z uwzględnieniem konsekwencji rachunkowych dokonanych poprawek,
- 7. Zamawiający odrzuci ofertę, jeżeli:
	- 1) Oferta będzie niezgodna z wymaganiami określonymi w opisie przedmiotu zamówienia.
	- 2) Wykonawca nie złoży na wezwanie zamawiającego w wyznaczonym przez niego terminie wymaganych oświadczeń lub dokumentów.
	- 3) Wykonawca w terminie 2 dni od dnia doręczenia zawiadomienia nie zgodził się na poprawienie omyłek rachunkowych.
- 8. Za ofertę najkorzystniejszą zostanie uznana oferta, która w sumie uzyska najwyższą liczbę punktów.
- 9. Niezwłocznie po wyborze najkorzystniejszej oferty zamawiający zamieści informację o wyborze najkorzystniejszej oferty jednocześnie zawiadamia wykonawców, którzy złożyli oferty, o:
	- 1) wyborze najkorzystniejszej oferty podając nazwę wykonawcy, którego ofertę wybrano, oraz nazwy wykonawców, którzy złożyli oferty, a także punktację przyznaną ofertom w każdym kryterium oceny ofert i łączną punktację;
	- 2) wykonawcach, których oferty zostały odrzucone, podając uzasadnienie faktyczne.
	- 3) terminie zawarcia umowy w sprawie udzielenia zamówienia.

### 10. **Od sposobu rozpatrzenia ofert nie przysługuje odwołanie.**

### **ROZDZIAŁ VIII Istotne warunki umowy**

- 1. Umowa zostanie zawarta na okres od dnia podpisania do dnia 30.11.2018 r.
- 2. Wykonawca będzie zobowiązany do zrealizowania zadania zgodnie ze złożoną przez siebie ofertą

### **3. Monitorowanie realizacji umowy:**

- 1) Zespół Szkół Ponadgimnazjalnych nr 2 im. St. Staszica w Tomaszowie Mazowieckim zastrzega sobie prawo do czynności monitorujących mających na celu dokonanie oceny prawidłowości wykonania niniejszej umowy
- 2) Wykonawca zobowiązany jest umożliwić przeprowadzenie czynności monitorujących osobom upoważnionym przez dyrektora Zespołu Szkół Ponadgimnazjalnych nr 2 im. St. Staszica w Tomaszowie Mazowieckim poprzez:
	- a) udostępnienie miejsca, w którym realizowane są czynności w ramach niniejszej umowy,
	- b) udostępnienie dokumentacji z realizacji prac i udzielenie niezbędnych wyjaśnień.

### **4. Odpowiedzialność stron:**

- 1. Wykonawca ponosi odpowiedzialność za niewykonanie lub nienależyte wykonanie zamówienia.
- 2. Zespół Szkół Ponadgimnazjalnych nr 2 im. St. Staszica w Tomaszowie Mazowieckim rozwiąże umowę za 7 dniowym wypowiedzeniem w przypadku powzięcia wiadomości o wystąpieniu istotnej zmiany okoliczności powodującej, że wykonanie umowy nie leży w interesie publicznym, czego nie można było przewidzieć w chwili zawarcia umowy,

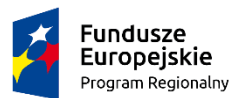

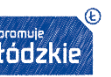

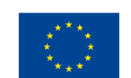

- 3. Wykonawca zapłaci Zespołowi Szkół Ponadgimnazjalnych nr 2 im. St. Staszica w Tomaszowie Mazowieckim kary umowne w wysokości
	- a) 100 % wynagrodzenia wykonawcy, w przypadku niewykonania lub nienależytego wykonania umowy
	- b) 0,1% kwoty wynagrodzenia ryczałtowego brutto za każdy dzień opóźnienia w przypadku opóźnienia w świadczeniu dostaw i usług w stosunku do terminu wyznaczonego przez Zamawiającego
	- c) Zamawiający zastrzega sobie prawo dochodzenia odszkodowania przenoszącego wysokość kar umownych zastrzeżonych w pkt. a-e
	- d) W przypadku stwierdzenia nienależytego wykonania umowy, zamawiający może pomniejszyć kwotę wynagrodzenia o 25% ceny brutto uwidocznionej w fakturze skierowanej do zapłaty.
	- e) Zamawiającemu przysługuje prawo dochodzenia odszkodowania uzupełniającego, gdy kara nie pokrywa rzeczywiście poniesionej straty.
- 4. Kary umowne będą potrącane z wynagrodzenia wykonawcy.

#### **5. Warunki płatności:**

- 1) Zespół Szkół Ponadgimnazjalnych nr 2 im. St. Staszica w Tomaszowie Mazowieckim zobowiązuje się do zapłaty za wykonane dostawy i usługi kwoty wynikającej ze złożonej oferty wykonawcy stanowiącej podstawę do podpisania umowy.
- 2) Wynagrodzenie, o którym mowa w pkt. 1 jest wynagrodzeniem ryczałtowym obejmującym wszystkie czynności niezbędne do prawidłowego wykonania umowy, nawet, jeśli czynności te nie zostały wprost wyszczególnione w treści niniejszej umowy. Wykonawca nie może żądać podwyższenia wynagrodzenia, nawet jeżeli z przyczyn od siebie niezależnych nie mógł przewidzieć wszystkich czynności niezbędnych do prawidłowego wykonania niniejszej umowy.
- 3) Wynagrodzenie przysługujące Wykonawcy będzie płatne po wykonaniu zadania w terminie 30 dni od dnia dostarczenia poprawnie wystawionego rachunku/faktury zatwierdzonego przez Zamawiającego.
- 4) Wynagrodzenie wypłacone będzie przelewem na rachunek bankowy Wykonawcy pod warunkiem terminowego otrzymania przez Zamawiającego transz środków na realizację projektu oraz prawidłowego wykonania przez Wykonawcę powierzonych czynności.
- 5) Potwierdzeniem prawidłowego i terminowego wykonania określonej zadania jest odbiór przedmiotu umowy, stwierdzony w protokole odbioru podpisem dyrektora szkoły.
- 6) W przypadku wymagań ze strony instytucji współfinansujących zamówienie, Wykonawca zobowiązany będzie do przedstawienia dodatkowych dokumentów rozliczeniowych spełniających te wymagania.
- 7) Wynagrodzenie jest współfinansowane ze środków Unii Europejskiej w ramach Europejskiego Funduszu Społecznego.
- 8) Strony zgodnie ustalają, że wykonawca nie będzie obciążał Zespół Szkół Ponadgimnazjalnych nr 2 im. St. Staszica w Tomaszowie Mazowieckim odsetkami za zwłokę w zapłacie należności, o ile brak terminowej zapłaty powstanie z przyczyn niezależnych od Zespołu Szkół Ponadgimnazjalnych nr 2 im. St. Staszica w Tomaszowie Mazowieckim

# **ROZDZIAŁ IX OCHRONA DANYCH OSOBOWYCH**

Zgodnie z art. 13 ust. 1 i 2 rozporządzenia Parlamentu Europejskiego i Rady (UE) 2016/679 z dnia 27 kwietnia 2016 r. w sprawie ochrony osób fizycznych w związku z przetwarzaniem danych osobowych i w sprawie swobodnego przepływu takich danych oraz uchylenia dyrektywy 95/46/WE (ogólne rozporządzenie o ochronie danych) (Dz. Urz. UE L 119 z 04.05.2016, str. 1), dalej "RODO", informuję, że w związku z postępowaniem o udzielenie zamówienia publicznego:

- administratorem danych osobowych jest *Zespół Szkół Ponadgimnazjalnych nr 2 im. ST. Staszica ul. Św. Antoniego 57/61 97-200 Tomaszów Mazowiecki;*
- inspektorem ochrony danych osobowych w *Zespole Szkół Ponadgimnazjalnych nr 2 im. ST. Staszica ul. Św. Antoniego 57/61 97-200 Tomaszów Mazowiecki* jest Pan *Artur Nejman, kontakt: zsz2tom@poczta.onet.pl, telefon 44 724 43 36\** ;
- dane osobowe zawarte w ofercie złożonej przez Wykonawcę przetwarzane będą na podstawie art. 6 ust. 1 lit. c RODO w celu związanym z postępowaniem o udzielenie zamówienia publicznego *pn.* **Dostawa komputerów oraz sprzętu i oprogramowania do realizacji projektu pn. "Kompetentny branżowiec - podniesienie kompetencji zawodowych uczniów ZSP2 w Tomaszowie Mazowieckim z zakresu turystyki i reklamy"** realizowanego przez Zespół Szkół Ponadgimnazjalnych nr 2 im. ST. Staszica w Tomaszowie Mazowieckim, współfinansowanego ze środków Europejskiego Funduszu Społecznego w ramach Programu Operacyjnego

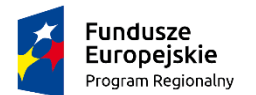

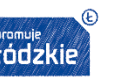

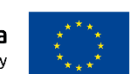

Województwa Łódzkiego na lata 2014 – 2020 numer sprawy: **AiO.272.1.24.X.2018** prowadzonym w trybie zasady konkurencyjnosci;

- odbiorcami danych osobowych zawartych w ofercie złożonej przez Wykonawcę będą osoby lub podmioty, którym udostępniona zostanie dokumentacja postępowania w oparciu o art. 8 oraz art. 96 ust. 3 ustawy z dnia 29 stycznia 2004 r. – Prawo zamówień publicznych (Dz. U. z 2017 r. poz. 1579 i 2018), dalej "ustawa Pzp";
- dane osobowe zawarte w ofercie złożonej przez Wykonawcę będą przechowywane, zgodnie z art. 97 ust. 1 ustawy Pzp, przez okres 4 lat od dnia zakończenia postępowania o udzielenie zamówienia, a jeżeli czas trwania umowy przekracza 4 lata, okres przechowywania obejmuje cały czas trwania umowy;
- obowiązek podania przez Wykonawcę danych osobowych bezpośrednio dotyczących zamówienia jest wymogiem ustawowym określonym w przepisach ustawy Pzp, związanym z udziałem w postępowaniu o udzielenie zamówienia publicznego; konsekwencje niepodania określonych danych wynikają z ustawy Pzp;
- w odniesieniu do danych osobowych zawartych w złożonej przez Wykonawcę ofercie decyzje nie będą podejmowane w sposób zautomatyzowany, stosowanie do art. 22 RODO;
- Wykonawca posiada:
	- − na podstawie art. 15 RODO prawo dostępu do danych osobowych zawartych w złożonej przez Wykonawcę ofercie;
	- − na podstawie art. 16 RODO prawo do sprostowania danych osobowych zawartych w złożonej przez Wykonawcę ofercie; *(skorzystanie z prawa do sprostowania nie może skutkować zmianą wyniku postępowania o udzielenie zamówienia publicznego ani zmianą postanowień umowy w zakresie niezgodnym z ustawą Pzp oraz nie może naruszać integralności protokołu oraz jego załączników).*
	- − na podstawie art. 18 RODO prawo żądania od administratora ograniczenia przetwarzania danych osobowych z zastrzeżeniem przypadków, o których mowa w art. 18 ust. 2 RODO; (*prawo do ograniczenia przetwarzania nie ma zastosowania w odniesieniu do przechowywania, w celu zapewnienia korzystania ze środków ochrony prawnej lub w celu ochrony praw innej osoby fizycznej lub prawnej, lub z uwagi na ważne względy interesu publicznego Unii Europejskiej lub państwa członkowskiego.)*;
	- − prawo do wniesienia skargi do Prezesa Urzędu Ochrony Danych Osobowych, gdy Wykonawca uzna, że przetwarzanie danych osobowych zawartych w złożonej przez Wykonawcę ofercie narusza przepisy RODO;
- Wykonawcy nie przysługuje:
	- − w związku z art. 17 ust. 3 lit. b, d lub e RODO prawo do usunięcia danych osobowych;
	- − prawo do przenoszenia danych osobowych, o którym mowa w art. 20 RODO;
	- − **na podstawie art. 21 RODO prawo sprzeciwu, wobec przetwarzania danych osobowych, gdyż podstawą prawną przetwarzania danych osobowych** zawartych w złożonej przez Wykonawcę ofercie **jest art. 6 ust. 1 lit. c RODO**.

# **ROZDZIAŁ X Załączniki**

- Załączniki składające się na integralną cześć ogłoszenia:
	- a. Załącznik nr 1 Formularz oferty,
	- b. Załącznik nr 2 Oświadczenie o braku podstaw do wykluczenia z udziału w postępowaniu,
	- c. Załącznik Nr 3 Oświadczenie spełnianiu warunków udziału w postępowaniu.